#### Intro to Enums

**CMSC 202** 

#### Enumerated Values

- An enumerated values are used to represent a set of named values
- Historically in Java (and other languages), these were often stored as integers
- For example, in Java...

```
public static final int SUIT_CLUBS = 0;
public static final int SUIT_DIAMONDS = 1;
public static final int SUIT_HEARTS = 2;
public static final int SUIT_SPADES = 3;
```
# Issues with this Approach

- There are however, a number of issues with this approach...
	- Acceptable values not obvious
	- $-$  No type safety
	- $-$  No name-spacing
	- $-$  Not printable

### Acceptable Values Not Obvious

- Since the values are just integers, it's hard at a glance to tell what the possible values are
- Take this method from swing's JLabel class...

```
public void setHorizontalAlignment(int alignment) {
   /* \dots */}
```
- Any clue what are valid values for the alignment parameter?
	- $-$  Have to resort to reading the docs

# No Type Safety

- Since the values are just integers, the compiler will let you substitute any valid integer
- For example, there's nothing stopping me from passing in 1,  $-3$ , or 438523423 into the following method...

```
public void drawSuitOnCard(int suit) {
   /* \dots */}
```
• There's no way to constrain to only "suit" ints

### No Name-Spacing

- With our card example, we prefixed each of the suits with "SUIT "
- We chose to prefix all of those constants with this prefix to potentially disambiguate from other enumerated values of the same class
- For example, had we chosen to also enumerate the card faces (e.g. Jack, Queen, ...) we would want to make it clear that they were representing the card faces
	- For example, we might have "FACE ACE"

### Not Printable

- Since they are just integers, if we were to print out the values, they'd simply display their numerical value
- Similar problem as when reading the method parameters
	- Need to consult the docs to decipher values

#### Enums to the Rescue

- Java 5 added an enum type to the language
- Declared using the enum keyword instead of class
- In its simplest form it contains a comma separated list of names representing each of the possible options...

public enum Suit { CLUBS, DIAMONDS, HEARTS, SPADES }

### Enums Address These Issues

• Acceptable values are now obvious  $-$  must choose one of the Suit enumerated values...

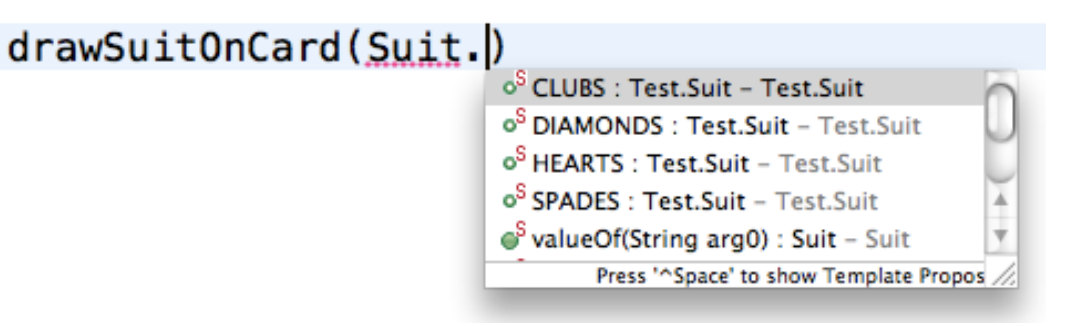

• Type safety — possible values are enforced by the compiler...

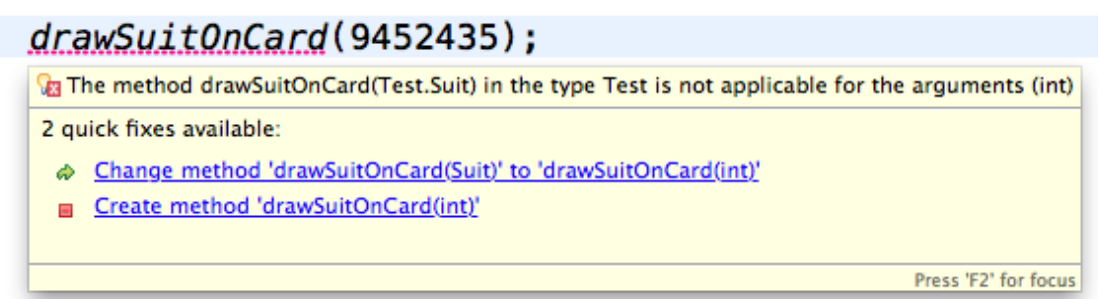

### Enums Address These Issues

• Every value is name-spaced off of the enum type itself...

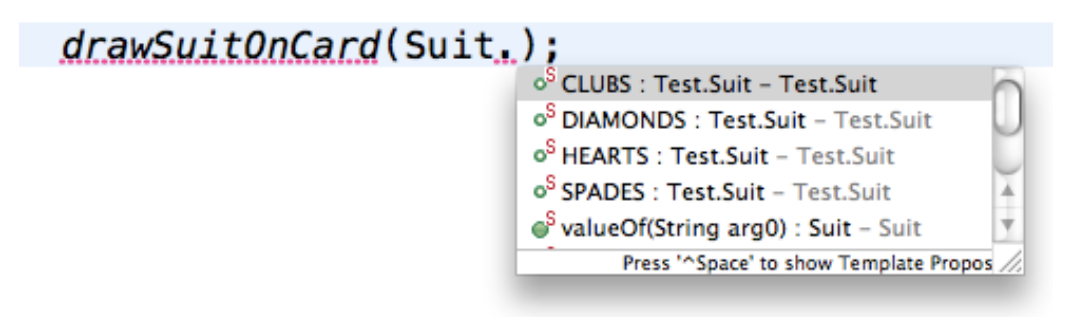

• Printing the enum value is actually readable...

System.*out*.print("Card is a Queen of " + Suit.*HEARTS*); // Prints "Card is a Queen of HEARTS"

### **Additional Benefits**

- Storage of additional information
- Retrieval of all enumerated values of a type
- Comparison of enumerated values

# Storage of Additional Information

}

}

- Enums are objects
- So they can have...
	- Members
	- $-$  Methods
- For example...
	- $-$  We could embed the color of the suit within the Suit
	- $-$  We can then read the value using a getter, etc.

**public enum** Suit {

 *CLUBS*(Color.*BLACK*), *DIAMONDS*(Color.*RED*), *HEARTS*(Color.*RED*), *SPADES*(Color.*BLACK*);

**private** Color color;

```
 // Java will prevent construction
 // outside of enum declaration
 Suit(Color c) {
   this.color = c;
 }
 public Color getColor() {
```
**return this**.color;

### Retrieval of All Enumerated Values

• All enum types will automatically have a values() method that returns an array of all enumerated values for that type...

```
Suit[] suits = Suit.values();
for(Suit s : suits) {
   System.out.println(s);
}
```
# **Comparison of Enumerated Values**

- Since user's cannot construct enum instances there can only be 1 instance of each value
- As such, we can actually compare enums using the  $==$  operator...

```
if(suit == Suit.CLUBS) {
   // do something
```
### Comparison of Enumerated Values

• Enums can also be used with the **switch** control structure...

```
Suit suit = /* ... *switch (suit) {
    case CLUBS:
    case SPADES:
        // do something
        " "break;
    case HEARTS:
    case DIAMONDS:
        // do something else
        " "break;
    default:
        // yet another thing
        " "break;
}
```
### One Gotcha

- If you have a reference to an enum instance, then you're assured to have a valid value
- The key word being "if" you'll likely still need to check that the reference is set
	- In other words, you may need to check that the reference does/doesn't refer to null